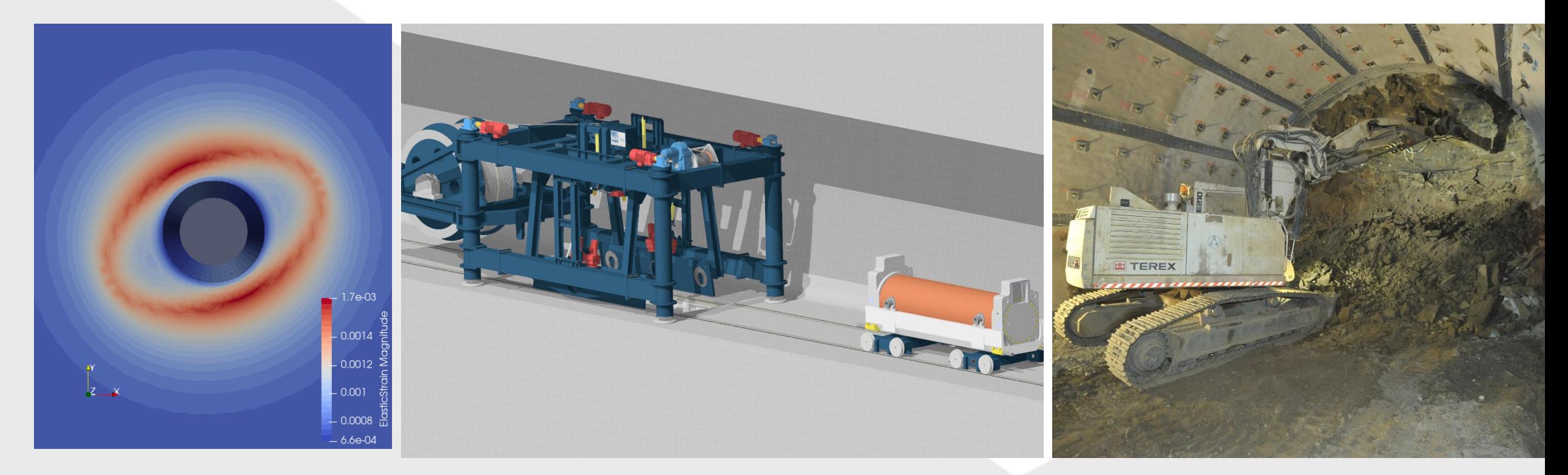

A novel approach of using existing model implementations in any numerical code interfacing with MFront

Eric Simo, T. Helfer, D. Mašín, T. Nagel, P. Herold

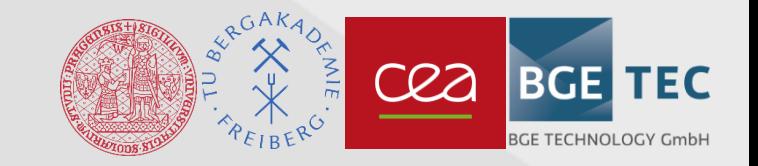

Using Mfront as a Wrapper | Eric Simo, T. Helfer, D. Mašín, T. Nagel, P. Herold

#### **Motivation**

- **The development of constitutive modelling is a tedious task reserved to experienced** engineers and scientists
- Numerous software companies developed workflows to help engineers to implement their user-defined models within these codes
- However problems arise when in the scope of safety critical applications two-men-rules have to be applied and several software have to be used

Same models must be develop in different software

- **The development of the same model in different codes requires more resources, longer** time and is prone to errors
- A novel approach of using existing model implementations in any numerical code interfacing with Mfront is presented

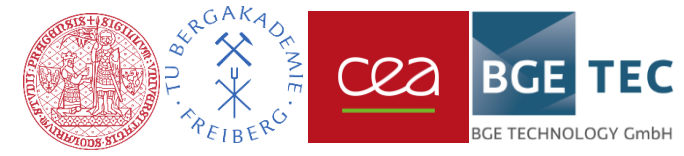

#### Conceptual approach

 Goal: How to use a bentonite model developed for the FE-code SIFEL in the FEcode OpenGeoSys (OGS)?

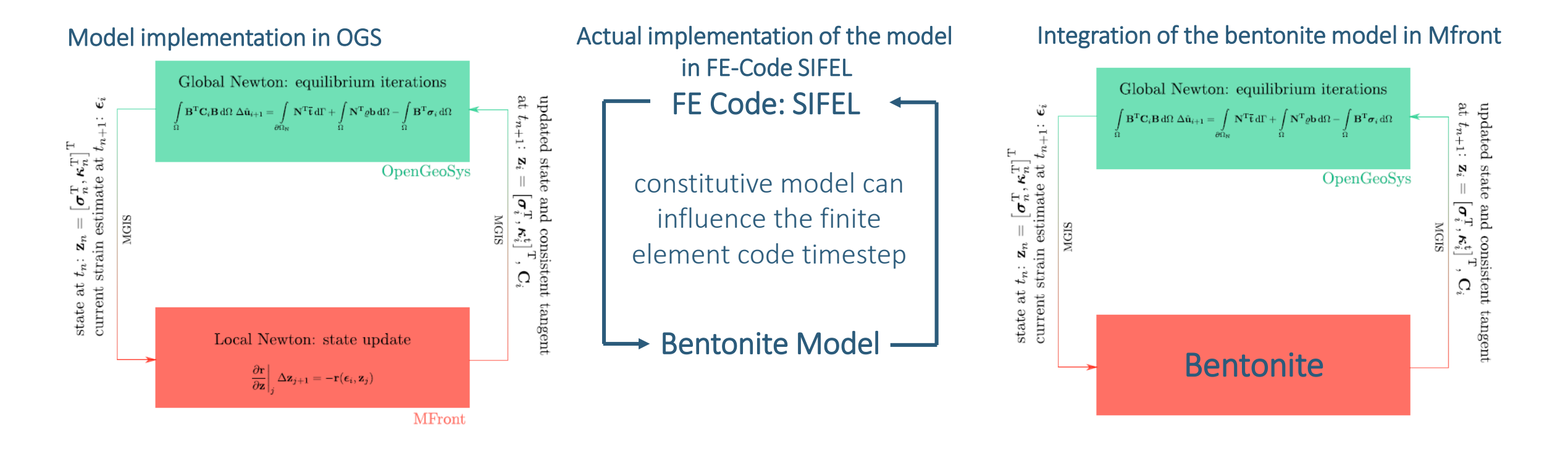

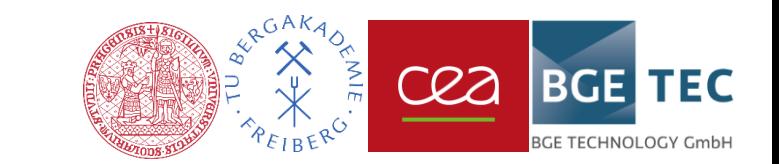

# Implementation of a wrapper-interface in Mfront

• The implementation consists of "wrapping" the existing code of the model in Mfront

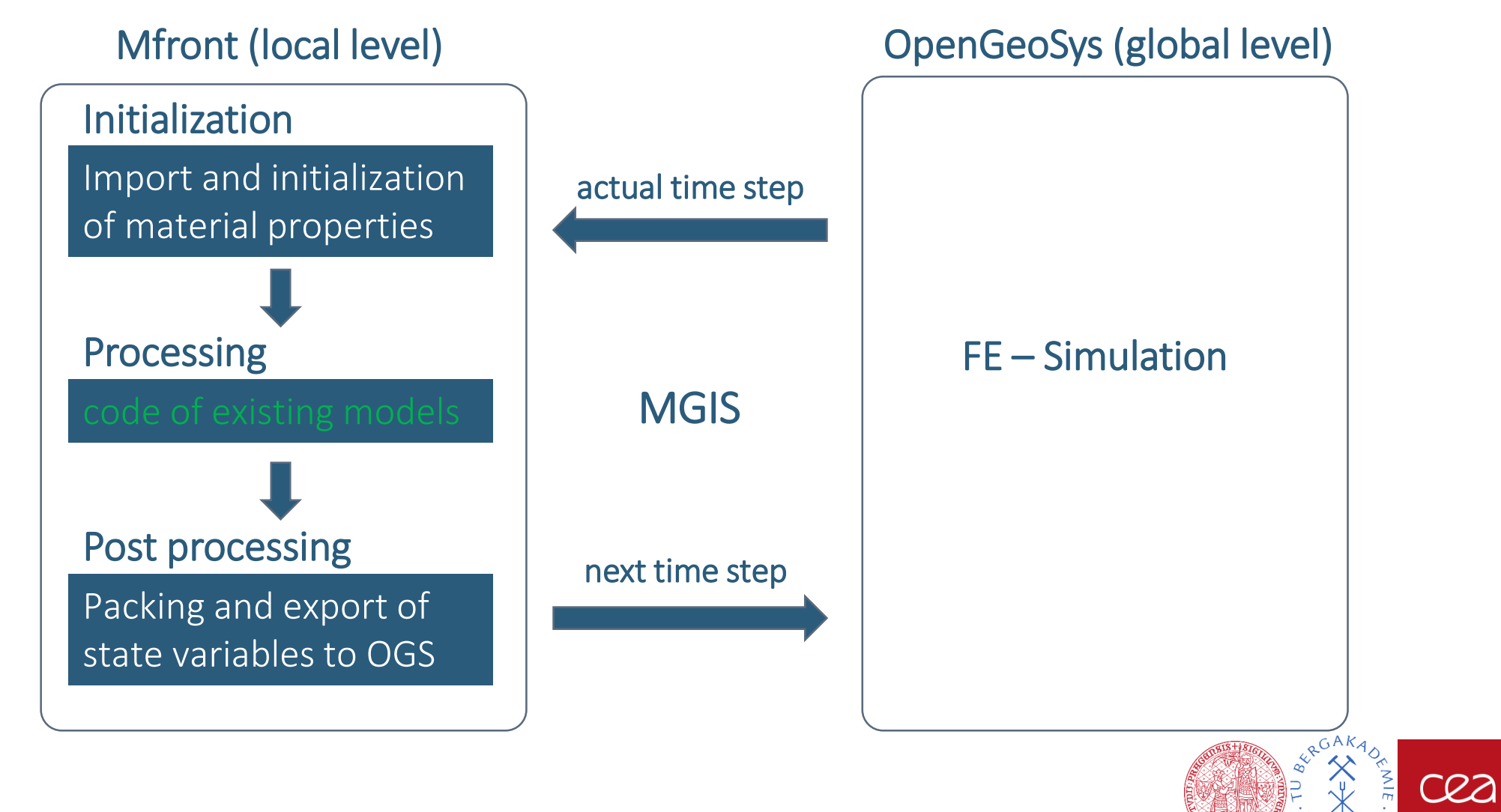

**BGE** 

**TEC** 

**E TECHNOLOGY GmbF** 

# Test of the wrapper using the hypoplastic model for clays

• The hypoplastic model for clays\*

![](_page_4_Figure_2.jpeg)

- When  $\sigma = 0$  and loading ( $\Delta \epsilon > 0$ ), then stiffness is E.
- When  $\sigma = \sigma_{max}$  and loading, then stiffness is 0 (failure predicted):  $\sigma_{\text{max}}$  is approached *asymptotically*.
- When  $\sigma = \sigma_{\text{max}}$  and unloading, then stiffness is 2E.

\*Masin, D. (2014). Géotechnique 64, No. 3, 232–238 [http://dx.doi.org/10.1680/geot.13.P.065] TECHNICAL NOTE

![](_page_4_Picture_7.jpeg)

Heathrow express trial tunnel im London Clay, UK

![](_page_5_Figure_2.jpeg)

![](_page_5_Picture_3.jpeg)

**Heathrow express trial tunnel im London Clay, UK** 

Quantitative comparison of predictions and monitoring

![](_page_6_Figure_3.jpeg)

**Horizontal displacements** 

cea

**BGE TEC** 

**E TECHNOLOGY GmbF** 

![](_page_6_Figure_5.jpeg)

![](_page_6_Picture_6.jpeg)

**Excavation of Komorany tunnel in sand, Prague** 

The excavation is 170 m long, 50 m wide and up to 30 m deep

![](_page_7_Picture_3.jpeg)

Two types of support: Corner area supported by bored pile wall, the rest of the excavation supported by timber lagging wall.

cea

**BGE TEC** 

**TECHNOLOGY GmbH** 

![](_page_7_Picture_5.jpeg)

Zakládání staveb (2008)

20.10.2021 Using Mfront as a Wrapper | Eric Simo, T. Helfer, D. Mašín, T. Nagel, P. Herold 7

#### **Excavation of Komorany tunnel in sand, Prague**

![](_page_8_Figure_2.jpeg)

#### Tests at the local level

**Triaxial compression test:** test of the volumetric behaviour of the model

![](_page_9_Figure_2.jpeg)

![](_page_9_Picture_3.jpeg)

#### Tests at the local level

**Shear test:** test of the deviatoric behaviour of the model

![](_page_10_Figure_2.jpeg)

![](_page_10_Picture_3.jpeg)

#### Tests at global level

- **Example 2** Loading cycle test at the contour of a tunnel in clay medium :
	- Model benchmark: hypoplastic model vs. elasto-plastic Mohr Coulomb model

![](_page_11_Figure_3.jpeg)

![](_page_11_Picture_4.jpeg)

#### Tests at global level

- **Excavation simulation of a tunnel in clay medium :** 
	- Software benchmark: Comparison PLAXIS vs. OGS

![](_page_12_Figure_3.jpeg)

### Tests at global level

- **Excavation simulation of a tunnel in clay medium :** 
	- Visualisation of the state variables of the model

![](_page_13_Figure_3.jpeg)

![](_page_13_Picture_4.jpeg)

### **Outlook**

- The feasibility of the proposed approach has been demonstrated
- The approach has been tested so far with UMAT-, C++- and Fortran-models  $\rightarrow$  the approach is universally applicable
- The hypoplastic model now available in OGS will be used for benchmark activities in the EURAD project: Modelling of EDZ in BOOM (WP HITEC)
- The approach will be tested for more complex models ( with double porosity) and for coupled processes (THM)

![](_page_14_Picture_5.jpeg)

#### Next steps

- MGIS Interface between OGS and Mfront works actually with mechanical models only
- OpenGeoSys does not take into account models with a double porosity structure
- **Thus, further developments are needed in OGS prior to the implementation of more** complex models
- The THM-model of bentonite with double structure porosity will be made available in OGS using the proposed approach

![](_page_15_Picture_5.jpeg)

# Thank you for your attention!